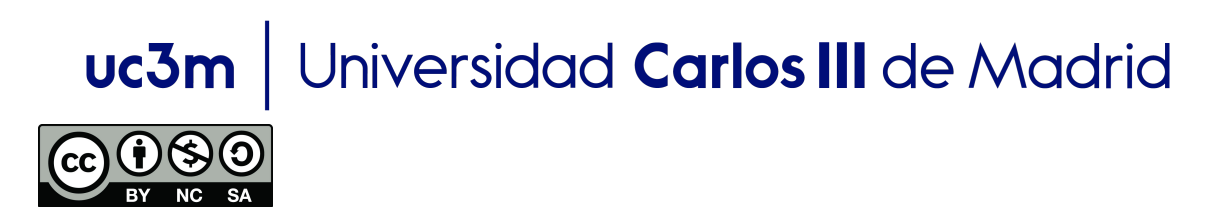

Autor: Profesores **EDA** 

## **Estructura de Datos y Algoritmos Tema 1 – Tipo Abstracto de Datos (TAD)**

**Problema 1** – Sea un polinomio:

 $Q(x)=a_0+a_1x+a_2x^2+a_3x^3+\ldots+a_nx^n$ 

La siguiente interfaz muestra la especificación formal del tipo de datos abstractos (TAD) de un polinomio

```
public interface iPolynomial {
    public int getDegree();
    public int getCoeficient(int n);
    public void setCoeficient(int n. int newValue);
    public int getValue(int x);
    public iPolynomial suma(iPolynomial p);
ł
```
Crea una clase, Polynomial, que represente el TAD del polinomio. Se pueden seguir los siguientes pasos:

a) Crea los atributos que consideres necesarios para representar el polinomio y escribe un método constructor que permita inicializar los coeficientes del polinomio (dichos valores se reciben como argumento del constructor)

b) Implementa el método getDegree(), que devuelve el grado del polinomio

*Por ejemplo,*  $O(x)=5$  *tiene grado 0.*  $O(x)=x^2+5$  tiene grado 2.

c) Implementa los método getCoefficient(int n) (devuelve el coeficiente del término de grado n) y el método setCoefficient(int n, int newValue) (modifica el coeficiente del término de grado n).

 $P$ or ejemplo, dado el polinomio  $Q(x) {=} a_0 {+} a_1 x {+} a_2 x^2 {+} a_3 x^3{+} ... {+} a_n x^n$  , getCoefficient(3) *returns a3.* 

 $P$ or ejemplo, dado el polinomio  $Q(x)$ =a $_0$ +a $_1$ x+a $_2$ x $^2$ +a $_3$ x $^3$ +…+a $_n$ x $^n$  , this call  $\frac{1}{2}$  *setCoefficient(3,b)* does that now  $Q(x)$  is  $a_0 + a_1x + a_2x^2 + bx^3 + ... + a_nx^n$ 

d) Implementa el método CalculateValue(int x), que recibe un valor entero y calcular el valor del polinomio para dicho valor.

*Por ejemplo,*  $O(3)=a_0+a_13+a_29+a_327+...+a_n3^n$ 

e) Implementa el método sum(IPolynomial p) que devuelve la suma del polinomio objeto y el polinomio p.

*Por ejemplo, Q(x)=3x<sup>2</sup>+4x+5, p(x)=x<sup>3</sup>+4x<sup>2</sup>-2x-3*  $Q. sum(p) \rightarrow x^3 + 7x^2 + 2x + 2$ 

Nota: Puedes utilizar el método Math.power(a,b) para calcular el valor de un número a elevado a una potencia b. También puedes usar la clase ath.max(x,y) para calcular el máximo de dos números x e y.

## **Solución:**

```
package unit1;
public class Polynomial implements iPolynomial {
     int[] coef;
     public Polynomial(int[] coeficients) {
           coef=coeficients;
     }
     public int getDegree() {
           for (int i=coef.length-1;i>=0;i--) {
                 if (coef[i]!=0) return i;
           }
           return 0;
     }
     public int getCoeficient(int n) {
           if (n>=coef.length | \cdot | n<0) {
                 System.out.println(n + "is out of range");
                 return -1;
                 }
                 return coef[n];
     }
     public void setCoeficient(int n, int newValue) {
           if (n>=coef.length || n<0) {
                 System.out.println(n + "is out of range");
                 return;
           }
```

```
coef[n]=newValue;
      }
      public int getValue(int x) {
           int result=0;
           for (int i=0;i<coef.length;i++) {
                 result+=coef[i]*(int)Math.pow(x, i);
           }
           return result;
      }
      public iPolynomial suma(iPolynomial p) {
            int maxDegree=Math.max(p.getDegree(), this.getDegree());
           int minDegree=Math.min(p.getDegree(), this.getDegree());
            int[] sumPoly=new int[maxDegree];
           if (p.getDegree()<this.getDegree()) {
                 for (int i=minDegree; i<this.getDegree(); i++) {
                       sumPoly[i]=this.getCoeficient(i);
                 }
           } else if (p.getDegree()>this.getDegree()) {
                 for (int i=minDegree; i<p.getDegree(); i++) {
                       sumPoly[i]=p.getCoeficient(i);
                 }
           }
           for (int i=0; i < minDegree; i++) {
                 sumPoly[i]=p.getCoeficient(i)+this.getCoeficient(i);
           }
           iPolynomial newPol=new Polynomial(sumPoly);
            return newPol;
      }
      public void show() {
           for (int i=0; i <= this.getDegree(); i++) {
                 System.out.println("Coefficient for grade " + i +":"
+ this.coef[i]);
           }
      }
```
**Problema** 2 – Dada la siguiente especificación formal (interfaz) que define una muestra de números:

}

```
//Interface for a sample of numbers
public interface iSample {
    //return the maximum number in the sample
    public double getMax();
    //return the minimum number in the sample
    public double getMin();
    //return the sum of all the numbers in the sample
    double sum();
    //return the mean of the sample
    double mean():
    //return the mean of the sample
    double median();
ł
```
Implementar una clase, Sample, que implemente este TAD.

## **Solución**

```
package unit1;
import java.util.Arrays;
public class Sample implements iSample {
     private int size;
     private double m[];
     /**
      * creates a sample with random values
      * @param s size of the sample
      */
     public Sample(int s) {
           size = s;m = new double[size];for (int i = 0; i < size; i+1) {
                 m[i] = Math.random();
           }
     }
     public void show() \{for (int i = 0; i < size; i++) {
                 System.out.print(m[i] + "");
           }
           System.out.println();
     }
```

```
/**
 * return the maximum number in the sample
*/
public double getMax() {
     double max = m[0];
     for (int i = 1; i < m. length; i++) {
           if (m[i] > max)max = m[i];}
     return max;
}
/**
 * return the minimum number in the sample
*/
public double getMin() {
     double min = m[0];
     for (int i = 1; i < m. length; i++) {
           if (m[i] < min)
                 min = m[i];}
     return min;
}
/** return the sum of all the numbers of the sample**/
public double sum() {
     double total = 0;
     for (int i = 0; i < m. length; i++) {
           total = total + m[i];}
     return total;
}
/** return the mean of the sample */
@Override
public double mean() {
     return sum()/size;
}
//return the median of the sample
public double median() {
     //sort the array
     Arrays.sort(m);
     //return the central element of the sample
     return m[m.length / 2];
}
```
}